$\frac{v}{\sqrt{1 + \frac{v}{\sqrt{1 + \frac{v}{\sqrt{1 +$ N: nessun 3D-linearizzazione (OL) nel file (F) o PS-startup (S), pagina 1/1

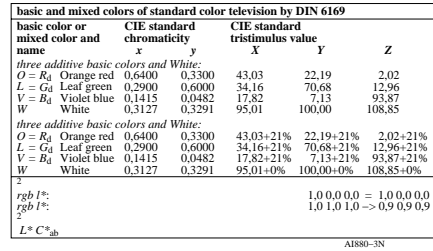

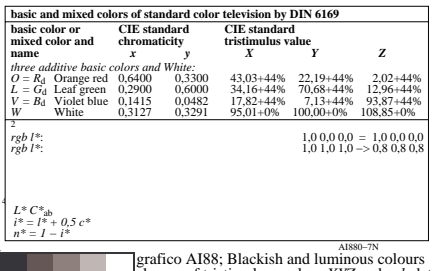

-8

-8

informazioni tecniche: http://www.ps.bam.de o http://130.149.60.45/~farbmetrik

vedi file simili: http://farbe.li.tu-berlin.de/AI88/AI88.HTM

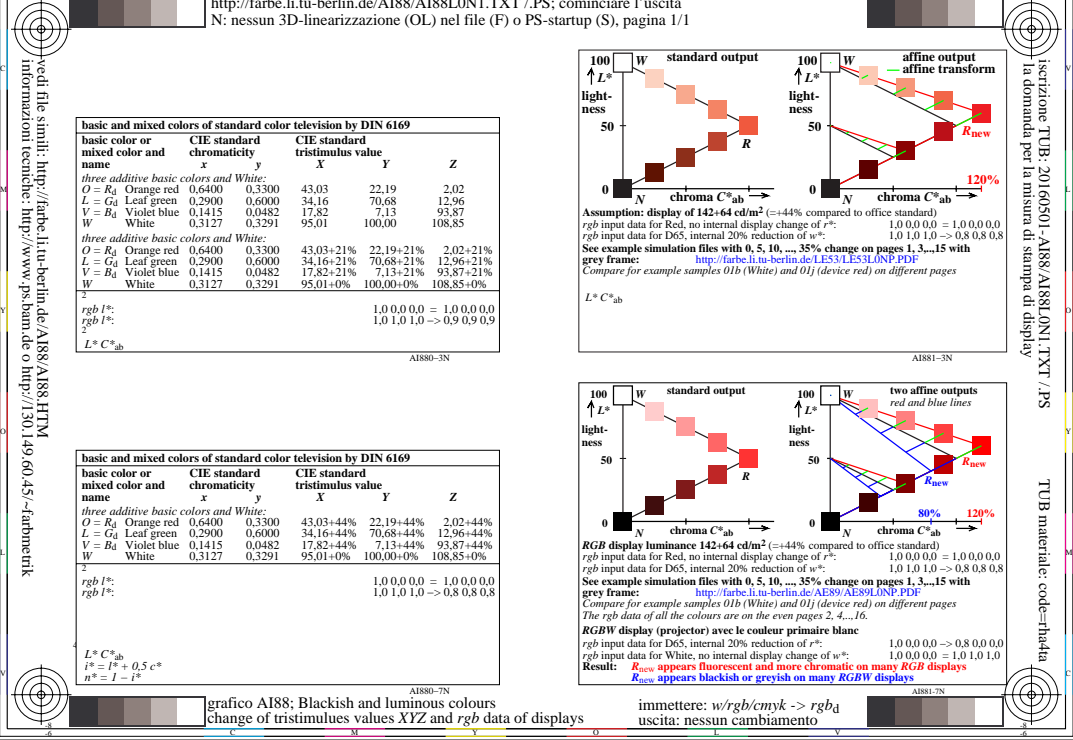

C

-6